# **LOOK4 Sortimentsprogramm | Optik Schnittstelle**

Schnittstelle zur Nutzung des Sortimentsprogramms von LOOK4.

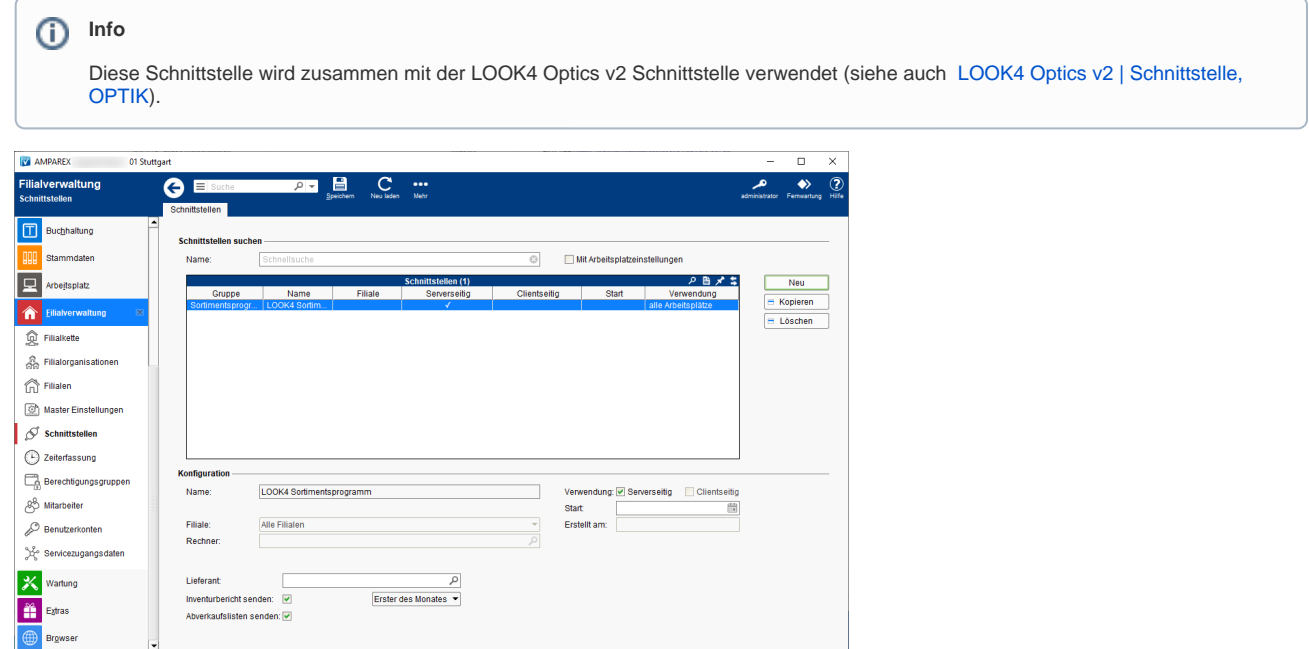

#### **Schnittstellen suchen**

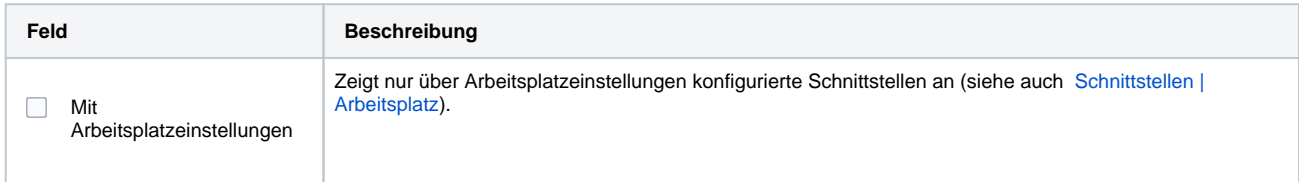

### **Konfiguration**

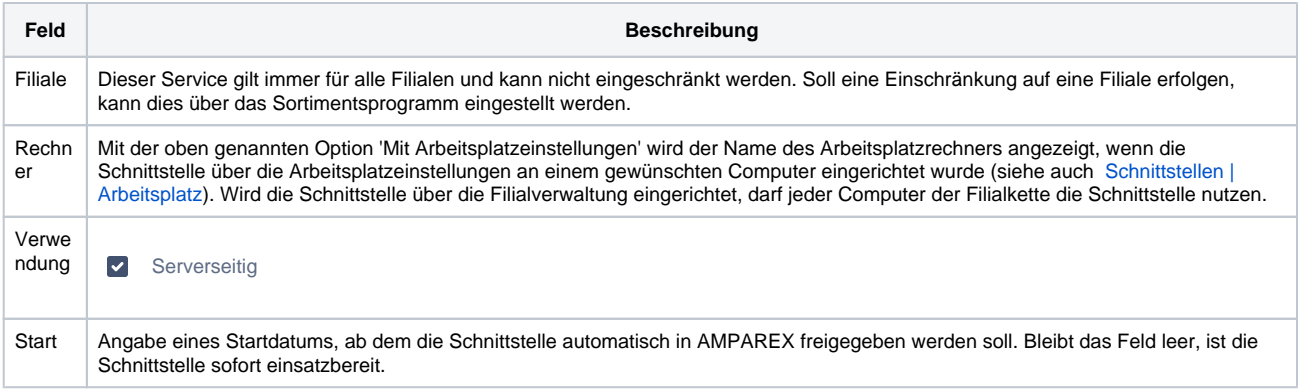

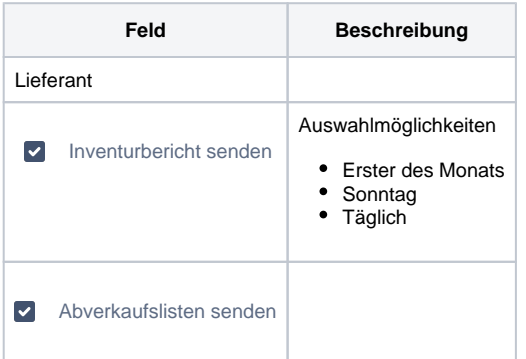

# **LOOK4 Sortimentsprogramm | Optik Schnittstelle**

### Siehe auch ...

• [Sortimentsprogramme | Schnittstellen](https://manual.amparex.com/display/HAN/Sortimentsprogramme+%7C+Schnittstellen)